## Download free Photoshop CS3 Activation Torrent (Activation Code) 2022

Installing Adobe Photoshop is easy and simple to do. First, you need to download the installation software from http://www.adobe.com/products/photoshop.html. Then, you need to log onto Adobe's website and select the version of Photoshop that you want to install. Once you have downloaded the software, open it and follow the on-screen instructions to complete the installation process. After the installation is complete, you need to open the software. Follow the instructions on the screen to complete the installation process.

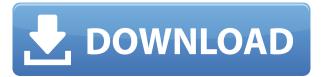

Adobe has given us a number of reasons as to why Lightroom 6 is not released as the latest iteration of Lightroom 5. These include creating a stable and robust product that doesn't break backwards compatibility, a company valuation coinciding with the transition to CS6 from CC then CS5, and the need to bring in new hires who likely don't have previous experience in the Lightroom family. While I feel the revised interface is much easier to use, the program still can get monotonously repetitive. If you import a lot of images, Lightroom will quickly become boring because of automatic checking of formats and processing, and you won't be able to get to the images you want to work with very easily. Lightroom 6 will need to find a balance between creating a streamlined user interface and allowing the basic functionality of the program to remain intact. Perhaps you got a chance to check out the latest version of Lightroom and just loved it. There isn't a good reason to throw away Lightroom 5, considering that it can still export to TIFF, use external cameras and others of its old features. Rather than thinking about a downgrade, I would try and find what you like in the latest version. I would, however, advise you to export your images to Lightroom's native RAW format sooner rather than later. Adobe has toned down the effects a bit, but if you are being pressured into making a decision on what is better, then I would seriously consider whether RAW is important to you. There appears to be some sense of improvement, however slight, if you can find some areas where Lightroom continued to improve.

## Download free Photoshop CS3Activation Code With Keygen With Full Keygen Windows 10-11 2022

By visiting http://www.adobe.com/go/cccreativecloud/ and clicking Start the free trial, you'll be able to check out these features. Even though the trial just gives you free access to Photoshop CC, it's not like you can't do anything with it besides use it, right? :) You can use a pen, tablet monitor, or mouse to edit your photos. Or use a keyboard to type in text or create shapes. So what does this mean? Your experience with Photoshop will be directly tied to your artistic style. What does that mean for you? It's also a return to the way that you've been editing your photos for the past 20 years, only now you can do it in real-time, in a way that makes it more than just a process of flattening, editing, and exporting. You can go even further with your images in Photoshop than you can in another software tool, such as Google's Gimp. So whether you're a seasoned professional or a first-time user, Photoshop offers many tools, techniques, and features to help you address your visual needs. As of the May 27, 2019 release, Photoshop's groundbreaking tetherless editing makes it possible to flip on and off layers, move them where you want them to be, manipulate them without the need to use a mouse, or draw in designs, rather than only edit, just as a traditional raster Editor. Out of the Magenta Loop So be sure to check out the features you want with this free trial of the new features—including Print & Crop, and Create & Save—on May 26, right now! Oh, and don't forget to get your photo game on. e3d0a04c9c

## Photoshop CS3Free License Key Incl Product Key [Win/Mac] {{ lAtest release }} 2023

Interested in learning more detailed features or going deeper? Adobe Photoshop is packed with knowledge. Follow the advice of our expert designers to learn the ins and outs of the software. Explore our features tutorials, go to the tools section of the website, and use the **Photoshop section of the Envato Market** to find what you need at a low price! How do I add effect layers? If there is an effect like a blizzard created on top of yours, you'll need to create a new layer and move the effect to that layer. You'll then be able to apply a layer mask to the filter. How do I merge layers? This will create a new layer based on the layers below the one you selected. You can also use the menu commands Shift + D to deselect a layer so that you can use the command 'Gotcha!' to select the layer all of the way up. Use the menu Command/Ctrl + click the layers below the layer you wish to merge them. What should I do if I cannot open a file in Photoshop? Sometimes you may encounter a problem where you cannot currently open a digital image file in Photoshop. This may be due to file format settings or database issues. See our help center for more information. If you don't know which location to choose for the image, choose 'Save for Web and Devices'. If you want to use the image as a Web Psd file type, choose 'Save for Web and Devices') Psd'. You can use all of the options which are available in Photoshop for Psd files, as well as editing options.

adobe photoshop cs6 crack amtlib.dll 64 bit download adobe photoshop cc 2021 free download for lifetime 64-bit adobe photoshop 7.0 download 64 bit adobe photoshop 64 bit download adobe photoshop cs4 full crack 64 bit adobe photoshop 6.0 free download adobe photoshop cc 2015 crack 64 bit download adobe photoshop lightroom 5.2 for android download adobe photoshop cs 5.5 free download full version adobe photoshop elements 5.0 download

All of these updated technologies offer new ways to work on your images. In the next release of Photoshop, you will see a set of design-specific features and buttons that are designed to improve the overall experience. In addition to the 2D/3D workflows, select Photoshop user-facing features will undergo changes. The following will no longer be available:

- Paintbrushes are now a file format within Photoshop rather than a tool that can be accessed via the brushes tool (Shift+H)
- The Photoshop Pen tool is now available as a standalone tool in the menu (Pencil)
- The Inkwell tool has been discontinued
- The Styles Panel has been discontinued
- The Puppet Warp tool has been discontinued

The move to native 2D/3D APIs will also allow users to use a wide range of creative applications from the Adobe XD App on Windows, Android and macOS to bring a range of 2D/3D artwork into Photoshop as well as other creative tools for content creation. This will enrich the workflow for users and expand the use cases of deep content creation, as well as make the applications on all platforms easier to use and more visually intuitive. With this, Photoshop continues to grow as a portfolio product, having gained the ability to bring objects into 3D and paint and animate them throughout the canvas, as well as using 2D tools to create 3D assets and objects. Collaborative access to Photoshop for review and sharing is available via CC Member Release.

Adobe Photoshop CC 2016 is a software that can be used for different types of projects. The photographer should choose a specific workflow and tools for their projects. The installation process is also very difficult. Adobe Photoshop is the most popular and multi-talented graphics package software. It is the most commonly used software for photo retouching, composition and rendering. What makes it so popular is the fact that it's more powerful than any other imaging software in the world. Adobe Photoshop is the world's most versatile image editor. It comes with a host of tools designed to help users get the most out of their creativity. It provides full support for high-resolution digital photos, including RAW and TIFF formats. Photoshop Elements offers all the basic skills needed to deal with consumer digital photos. To capture the fun in your digital snapshots, Elements lets you add color and special effects. With batch processing, you can both view and make adjustments to multiple photos at once. And, you can even let Photoshop Elements make creative suggestions while you allow it to automatically correct any mistakes. At the same time, Photoshop will continue to make epic improvements to the entire Photoshop suite of core tools - and it will also continue to offer the best cloud-based or server-based file storage where Photoshop is available. Adobe Photoshop CC is also available in a host of different form factors and requires 10.7 or later, including Mac and Windows. Photoshop CC 2017 is fully compatible with both macOS High Sierra and Windows 10. It isn't supported in macOS El Capitan due to lack of hardware OpenGL 2.1 support, it is also not supported in Windows 10 Anniversary Update and Windows Server 2016 due to lack of hardware OpenGL 2.1 support on the graphics drivers.

https://soundcloud.com/easratdryssw/anti-deep-freeze-all-versionrar
https://soundcloud.com/anwkeksuvaljn/download-garcea-si-oltenii-filmul-complet
https://soundcloud.com/camolabuova3/whatsup-gold-1431-free-serial-key-numbers-updated
https://soundcloud.com/hydolkevol7/stronghold-crusader-unlimited-army-trainer
https://soundcloud.com/leonidboggav/sociedad-colombiana-de-ingenieros-tarifas-honorarios
https://soundcloud.com/cacheapscompproov1972/moi-3d-v3-torrent-download
https://soundcloud.com/vigillslocox1986/wic-reset-utility-crack-keygen-patch
https://soundcloud.com/brazuninal1979/fsx-p3d-milviz-aircraft-collection-download-pc
https://soundcloud.com/rfifisabijev/sonic-the-hedgehog-classic-heroes-download
https://soundcloud.com/joanironnoq/pavlov-vr-download-full-version
https://soundcloud.com/recvasoubo1975/xforce-keygen-autocad-2017-32-bit-free
https://soundcloud.com/zokyglosli4/kmspico-1229-final-portable-office-and-windows-10-activator
https://soundcloud.com/anwkeksuvaljn/vray-for-rhino-5-crack
https://soundcloud.com/leonidboggav/download-civil-3d-2016-portable-32-bit

The new Elements terms of use covers digital work you make outside the app. However, if you save work in the program, the next versions of Elements will browse it, stored how you saved it before. Also, titles, logos, data and subscriptions are carried over to the next version.

The compatibility between Elements for macOS and Windows 10 isn't perfect, however, because the macOS version doesn't use the same names as its Windows counterpart. For example, the menus and tool palettes of the two versions work differently. Some features you may find in one but not the other may depend on the details of your version.

Consider the image cropping and trimming tools. Crop, a feature that lets you manually crop a photo's edges, is readily found in the full Photoshop application. However, it's not part of Elements. And the trimming feature that lets you cut off unwanted parts of an image is only present in Elements. These features are custom tools developed by Adobe in the application. Because the company's more advanced Photoshop isn't available, Mac users who want to crop or trim a photo can

get the same benefits elsewhere. But they certainly won't get the other Photoshop tools, such as adjustments, special effects, layer masks, or color correction. Although Elements is more of a stripped down version of Photoshop, it does give you control over Photoshop features that you may find lacking in Elements. You can see what waves can be created from photo selections, or even a number of undo commands. For low-volume tasks, you can experiment with the Layer, Curves and Levels tools by quickly adjusting a photo's tonal levels. You also can apply filters to a photo's overall color. You also can use the clone tool to duplicate one layer of a photo, and you can use filters for effects such as inpaint, blur, and others.

Photoshop is used by every photographer in the world. It is used by a lot of different professionals such as designers, graphic artists, and many common photographers. It is a powerful image editor with a lot of features to help in the post-processing and editing of images. Photoshop enables users to change the appearance of an image, giving it a unique look. It is used to change the brightness, contrast, colors and also for adding special effects and textures. Photoshop has the capability to easily perform minor corrections, and even more significant transformations on an image. Photoshop is the right choice if you want to save time in creating your own unique look of an image. Adobe Photoshop is one of the most widely used graphics editing software. Most professionals around the world use this software, be it photographers or graphic designers. Users can use Photoshop to change the brightness of an image, add or remove textures, change the colours, turn an image into a black and white, add special effects to an image, remove the unwanted black and white dots from an image, use adjustment layers, and much more. It can also be used to create depth of field for a photo. Adobe Photoshop is an advanced and widely used image editing software. It will enable you to change the brightness, saturation, hue, contrast, and exposure of an image. It can also be used to edit a color layer in a single file. Another benefit of this is that you can directly change the camera information or even get rid of any unwanted white spots or could correct any de-interlacing of video. You can also use filters and tools to remove objects from a photo.